## **PD SOFTWARE AMIGA**

# **Finalmente si cambia?**

*di Enrico* M. *Ferrari (MC0012* su *MC-link)*

*Un titolo serio per una notizia seria; pare, finalmente, che siano in distribuzione almeno negli USA i pacchetti con il nuovo sistema operativo Amiga. La notizia è, per chi legge, già nota, visti* i *tempi di preparazione della rivista, ed è arrivata tempestivamente dagli USA per via telematica,* e *quindi anche sul nostro MC-link.*

*Notizia vecchia ma*

*fondamentale, finalmente si dice (dine)) a questo periodo fatto di pre-release pirata, di dischetti*  $con$  *sistemi operativi* «quasi» *definitivi, di prove* e *tentativi, di semi-ufficialità.*

*E di riflesso la notizia investirà anche questa rubrica, potremo finalmente provare, in tutta sicurezza* e *ufficialità i programmi* PO *creati per il nuovo sistema operativo.*

*Per il momento presentiamo la consueta raffica di utilitv* e *programmi* PO o *shareware, rullo di tamburi* e *squilli di trombe, andiamo ad incominciare, signore* e *signori*

#### *FC Free Communication*

*Autore: Intel/itecnica Tipo di Programma: giornale shareware*

Sotto il nome «Intellitecnica» si sono riuniti un gruppo di ragazzi con una idea, non nuova, ma estremamente interessante: creare un videogiornale dedicato all'Amiga. L'idea non è nuova, dicevamo, molti conoscono alcune fanzine e riviste su disco americane, veri giornali elettronici da sfogliare direttamente con il mouse: una cosa del genere non esiste in Italia, o perlomeno non a livello nazionale, è per questo che presentiamo questo mese questo software particolare, perché serva da stimolo per idee come questa.

Non sappiamo se questa idea avrà un futuro, che noi comunque auguriamo roseo, a noi è parso degno di lode e menzione l'impegno con cui questi ragazzi hanno affrontato la cosa.

Il disco, che parte con autoboot, presenta un paio di schermate introduttive, una è quasi una sigla del TG1 col mondo che gira e le note sullo shareware: il video giornale viene distribuito liberamente per il suo numero 1, ogni numero successivo costerà circa 8000 lire, è anche possibile una forma di abbonamento descritta in dettaglio all'interno del giornale.

Il video giornale si usa in modo assolutamente semplice: lo schermo prin-

cipale del programma presenta tutti i titoli, o meglio l'indice, del giornale, cliccando su ognuno di essi viene attivato un editor creato appositamente che permette di leggere l' «articolo» relativo.

I contenuti, la cosa più importante di un qualsiasi giornale; se i testi, gli articoli, di una rivista valgono poco questa non avrà futuro, e a niente vale una veste tipografica accattivante.

FC come primo numero ha una discreta scelta di argomenti, come si può vedere dalla foto dell'indice del giornale: ha il suo bravo editoriale, le notizie in anteprima, le recensioni, le opinioni e perfino le lettere al direttore. La cosa divertente è che gli argomenti trattati non sono solo informatico/tecnici, ma sono presenti diverse tematiche, c'è anche il racconto del mese che sul numero uno è un racconto di Isaac Asimov. Da ultimo c'è anche un «pensierino» del Direttore che spara a zero su Cossiga: attenzione ragazzi, la libertà d'opinione è sacra, ma ricordatevi che anche in editoria ci sono delle regole da rispettare.

Conclusioni: buono, molto, l'idea è valida, e chissà che magari, trovando uno sponsor, non si riesca a creare una struttura pseudoredazionale capace di accattivare i lettori, per 8000 lire a copia (più o meno il prezzo di MC) forse possiamo pretendere qualche cosa di più, ma ripetiamo che questo è solo il numero uno, confidiamo nel futuro.

*Cosi* si *presenta Free Communication, il videogiomale per Amiga.*

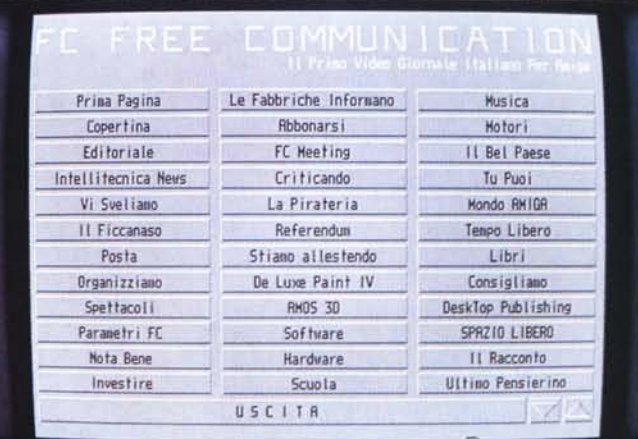

#### *Badger*

*Autore: George Kerber Tipo di programma: shareware \$15*

Vanno molto di moda quei databank portatili, con funzioni di calcolatrice e di agenda memo; una delle cose più utili di questi programmi è la possibilità di segnarsi gli appuntamenti che, in base all'orologio interno, verranno ricordati di volta in volta all'utilizzatore.

Badger fa lo stesso lavoro, e secondo noi anche meglio, direttamente su Amiga, si tratta di un «reminder» lanciabile anche da startup-sequence che visualizza gli impegni precedentemente inseriti; vecchiotto ma sempre buono Badger vi eviterà i foglietti sparsi e i vuoti di memoria.

Badger funge sia da editor che da visualizzatore degli appuntamenti, vediamo le singole opzioni. Come primo passo bisogna owiamente creare il file con gli appuntamenti, carichiamo quindi Badger (da CLI o Workbench) e usiamo l'opzione 2 per editare il nostro appuntamento.

Viene chiesto il giorno nel quale la «cosa» accadrà e il giorno a partire dal quale volete essere informati dell'evento; esempio, se il compleanno della vostra ragazza è il 27 gennaio voi inserite la data esatta nel campo della scadenza dell'evento, poi per ricordarvi qualche giorno prima di comprarle il regalo potete inserire nel secondo campo quanti giorni prima del 27 gennaio volete essere awisati dell'evento. Nell'opzione di inserimento è prevista la possibilità di scrivere un anno di riferimento, se nel campo di descrizione evento comparirà la parola «birthday» Badger vi ricorderà

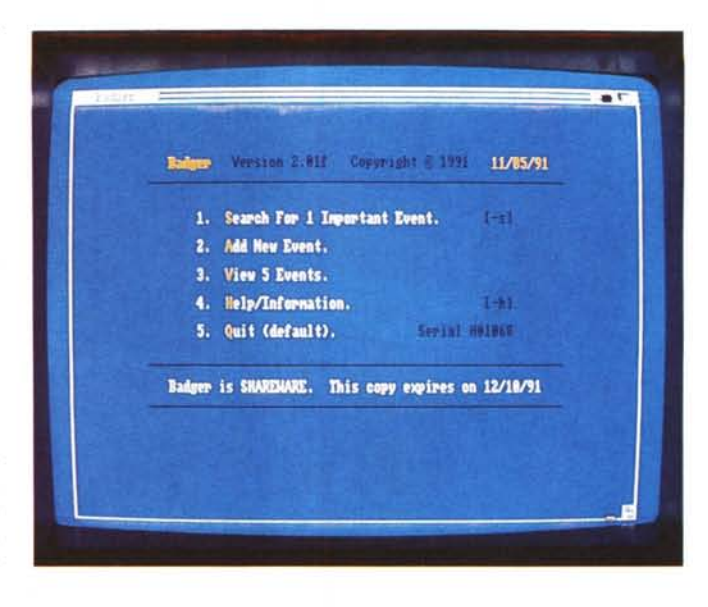

*Schermata principale di Badger, sono visibili tutte le opzioni di scelta.*

anche quanti anni compirà la persona in questione.

Per visualizzare gli appuntamenti potete richiamare Badger da Workbench o molto più comodamente farlo partire da startup-sequence; uno switch specificabile via CLI farà in modo che il programma parta solo se ci sono eventi da ricordarvi, altrimenti la startup non verrà disturbata dall'apparizione della finestra di Badger.

Potete anche visualizzare gli eventi totali memorizzati o solo quelli in scadenza, è anche possibile specificare una stringa di ricerca del campo descrizione evento. Molto comoda la funzione «overdue», se avete una scadenza per il giorno 27 e siete già arrivati al 28 senza aver cancellato dal programma la scadenza questa continuerà a comprarire ogni volta, a segnalazione proprio che avete qualche appuntamento pendente. Una volta visualizzato e espletato

l'impegno potete cancellarlo direttamente da menu, Badger al momento della chiusura aggiornerà automaticamente il file.

Due parole sullo shareware del programma: Badger vi consente il suo uso per 30 giorni, dopo 40 giorni cancellerà il file dei dati e non sono permessi trucchi. Se infatti tentate di far partire un'altra copia del programma (che una volta lanciato visualizza subito la sua data di «scadenza») questa si accorge che il file dati non è stato creato con quella copia e lo distrugge o comunque non potete leggerlo; non va bene neanche il trucco di spostare l'orologio del computer per fregare il programma, Badger se ne accorge benissimo, insomma un programma shareware che ha una protezione assai sofisticata ma che contemporaneamente ne permette la diffusione e l'uso per un periodo limitato di tempo. Ben fatto.

#### *Prfont*

*Autore: Joel Swank Tipo di programma: PD*

Per la serie gallina vecchia fa buon brodo: questo programma è vecchissimo, la prima versione è del 1989, ma è troppo utile per non essere citato.

Amiga può vantare oramai qualche centinaio di font, tutti teoricamente utilizzabili contemporaneamente, se si ha l'hard disk e il fegato di creare una enorme directory FONTS, ma al momento di scegliere un font sorge il dramma, chi se li ricorda?

Naturalmente programmi come Prowrite, Dpaint e altri hanno la possibilità di visualizzare il font con un esempio per tutti le misure disponibili, ma vale la pena caricare programmoni del genere solo per visualizzare i font, consideran*Questo* è *lo schermo in alta risoluzione di PR(ont con* i *(anI di sistema visualizzati.*

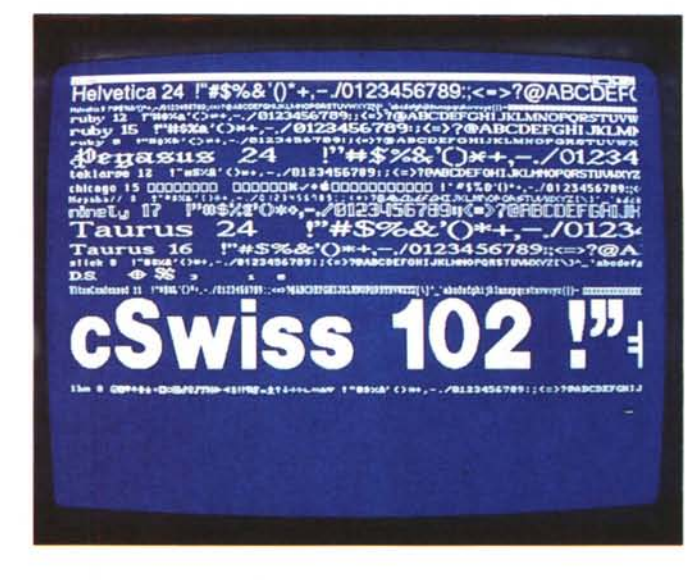

do la lentezza con cui lo fanno? Prfont risolve questi problemi: una volta attivato fa partire uno schermo in alta risoluzione, dove visualizza, uno per ogni linea tutti i font presenti nel disco di sistema o nella directory FONTS da voi assegnata. Da notare che il programma visualizza come primi caratteri del font il nome del font stesso e la sua misura, così ad esempio vedremo scritto «COU-RIER 15», «COURIER 18» uno per ogni linea, seguito da tanti caratteri del font quanti ne entrano nello schermo fino a fine linea. È anche possibile visualizzare

tutti i caratteri del set e mandare l'output alla stampante, tutte queste opzioni sono selezionabili da CLI oppure possono essere specificate nella stringa «tooltype» dell'icona di Prfont.

Dieci kappa di programma estremamente utile.

#### *TG*

*Autore: Thomas Geib Tipo di programma: shareware*

Avete mai visto un Mac? Senz'altro sì, forse avrete notato quel piccolo task che visualizza un paio di occhi, con le pupille che paiono vive e seguono il pointer.

TG fa la stessa cosa su Amiga, visualizza una finestra, di grandezza modificabile a piacere, con su due occhioni inquietanti che seguono con lo sguardo il pointer del mouse. Provate a girare per lo schermo muovendo il pointer, quei due occhi vivi vi seguiranno ovunque andiate, potete anche farli «impazzire» portando il pointer proprio in mezzo agli occhi, otterrete il classico effetto «occhi storti». Ancora, muovendo rapidamente il mouse le pupille spesso perdono la sincronia, andando ognuno un po' per i fatti suoi, divertentissimo mentre ad ogni inserimento/estrazione del disco i due occhi ruoteranno come a dire «Oh mio Dio!». Si può selezionare il ritardo con il quale il programma segue il pointer, minore il ritardo maggiormente ac-

*Ecco TG con i suoi occhi che seguono il pointer, in dimensione minima.*

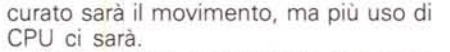

Contents Distribution

LabelHaker

Manballove Multilnstall SandGlas

Potete anche cambiare da CLI, o da gadget di icona la priorità e la grandezza massima o minima della finestra di TG. A che serve un programma come questo *ì* Praticamente <sup>a</sup> nulla, per questo ci è piaciuto.

#### *Freepaint*

*Autore: Stefan Boldorf Tipo di programma: shareware non obbligatorio*

Fresco fresco arriva un grandioso programma di grafica pittorica: Freepaint si presenta esteticamente come il noto Dpaint, ha i menu simili a Dpaint, i gadget simili a Dpaint, a parer nostro ha quasi la stessa versatilità di Dpaint, ma non è un programma commerciale, che altro cercate *ì*

Vediamo di riassumere le caratteristiche del programma.

Freepaint lavora su 64 colori in bassa risoluzione, per arrivare ad un massimo di 16 in alta, supporta indifferentemente schermi PAL o NSTC, permettendo il cambio al volo del formato voluto.

È possibile avere un altro schermo

*Ecco l'ottimo Freepaint, notare il layout molto simile* a *Opaint.*

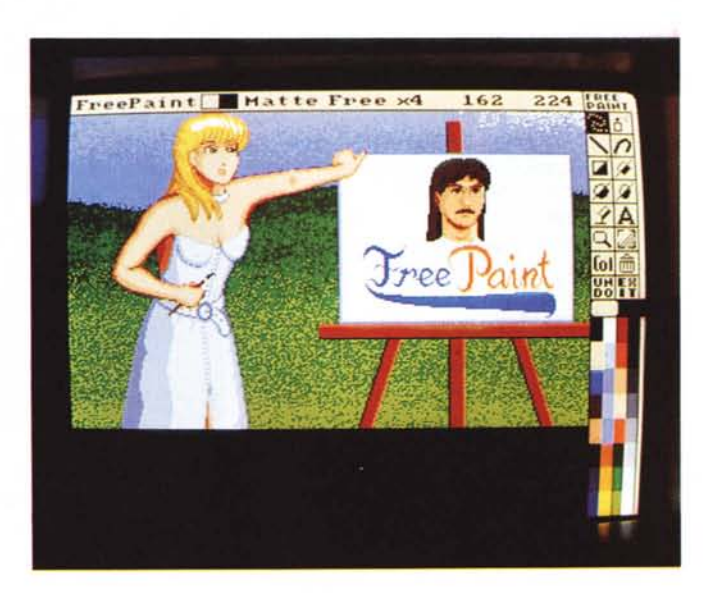

grafico a disposizione e passare da un all'altro scambiando parti di immagini fra i due schermi, caricare e modificare il pennello e rimappare i colori grazie al palette disponibile. Con i gadget presenti sulla destra possiamo tracciare linee, curve, disegnare liberamente, tracciare poligoni pieni o vuoti e inserire anche testi nel disegno, caricando il font dalla directory FONTS di sistema.

Presente anche il «fili», pieno e a spruzzo, quasi tutti i gadget da usare sul disegno hanno una doppia possibilità di selezione: col pulsante sinistro attiviamo il gadget vero e proprio, col destro si scelgono le opzioni relative a quel gadget, molti di questi hanno anche una doppia selezione solo col pulsante sinistro, per attivare ad specificare ad esempio se un poligono sarà pieno o vuoto. Nel pacchetto del programma troviamo anche numerosi brush utilizzabili e alcune immagini realizzate con Freepaint.

#### *Jeons*

*Autore: Kenneth Jennings Tipo di programma: PD*

E per finire una bella collezione di icone, datate novembre 1991, da utilizzare per ogni uso, ci sono icone per ogni genere di file e potete associarle senza problema sostituendo la vecchia icona, il file XX. info insomma.

Le icone ad otto colori possono essere utilizzate con un workbench ad otto colori (il Workbench 2.0 ad esempio ...), mentre quelle in bianco e nero su qualunque WB.

Un set di icone è stato ottenuto grazie al sistema window GEM, un altro set proviene direttamente da immagini ray-traced.

*Uno dei numerosi set di icone in bianco* e *nero.*

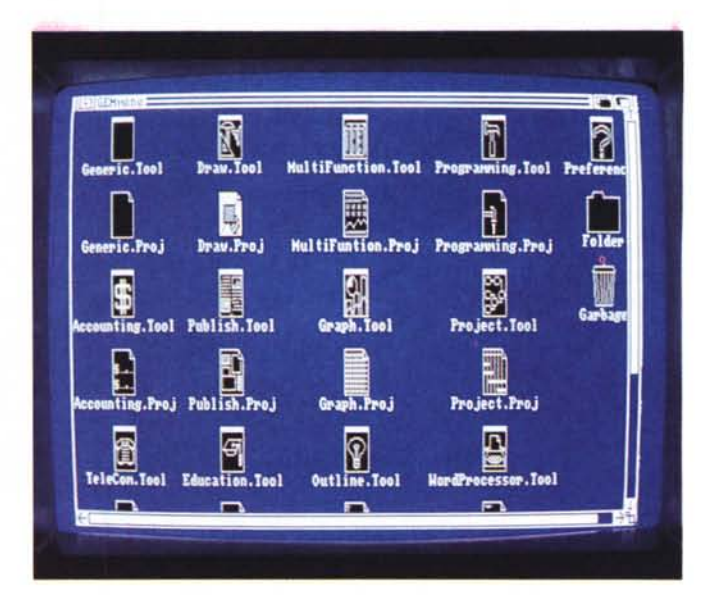

#### *Turbogif*

*Autore: Steve Borden Tipo di programma: shareware \$10*

Esistono da tempo svariati convertitori di immagini GIF, ma ognuno di essi impiega parecchi minuti per convertire una immagine.

Turbogif è attualmente il più veloce visualizzatore/convertitore di immagini GIF esistente, impiega da tre a cinque volte di meno del tempo necessario agli altri programmi, una immagine GIF 640 x 480 con 256 colori viene visualizzata in circa 45 secondi; e in più Turbogif occupa 6K, non spreca memoria ed è multitasking.

Turbogif adotta una procedura di visualizzazione in bianco e nero per meglio velocizzare l'operazione di visualizzazione, il modo ottimale di risoluzione viene determinato automaticamente dal programma, ma questi parametri sono anche selezionabili dall'utente.

Una volta visualizzata l'immagine se

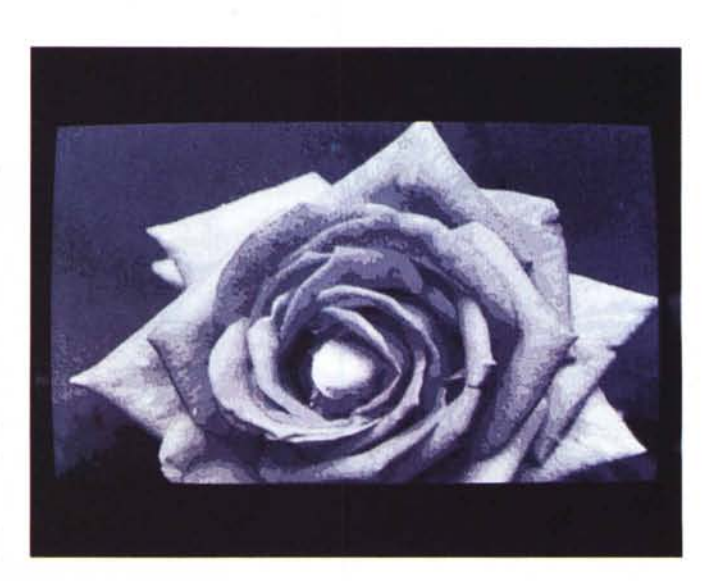

questa non entra nello schermo può essere visualizzata interamente muovendo il mouse, unica limitazione, voluta, del programma è che la versione che

*Turbogif ha visualizzato in 40 secondi questa immagine GIF complessa, la visualizzazione viene fatta in bianco* e *nero.*

permette anche il salvataggio dell'immagine in file IFF verrà distribuita solo a chi spedirà il modesto contributo per lo shareware.  $\mathbb{R}^n$ 

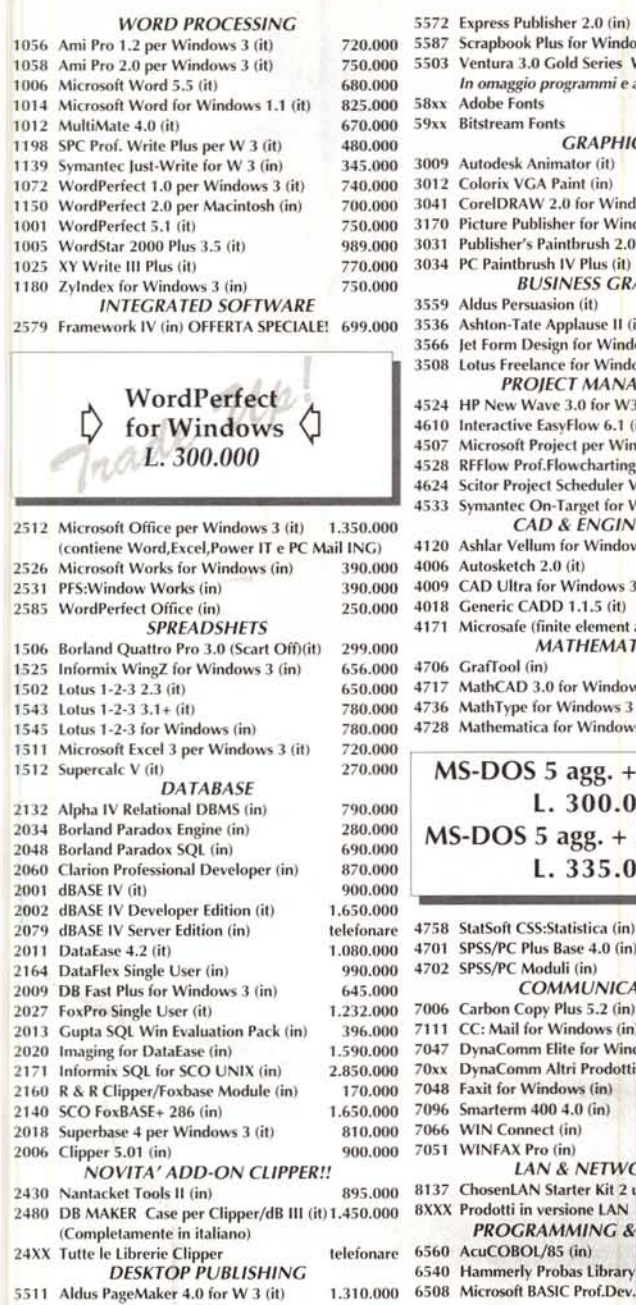

MAGIC MAGIC<br>MAGIC

MAGIC MAGIC

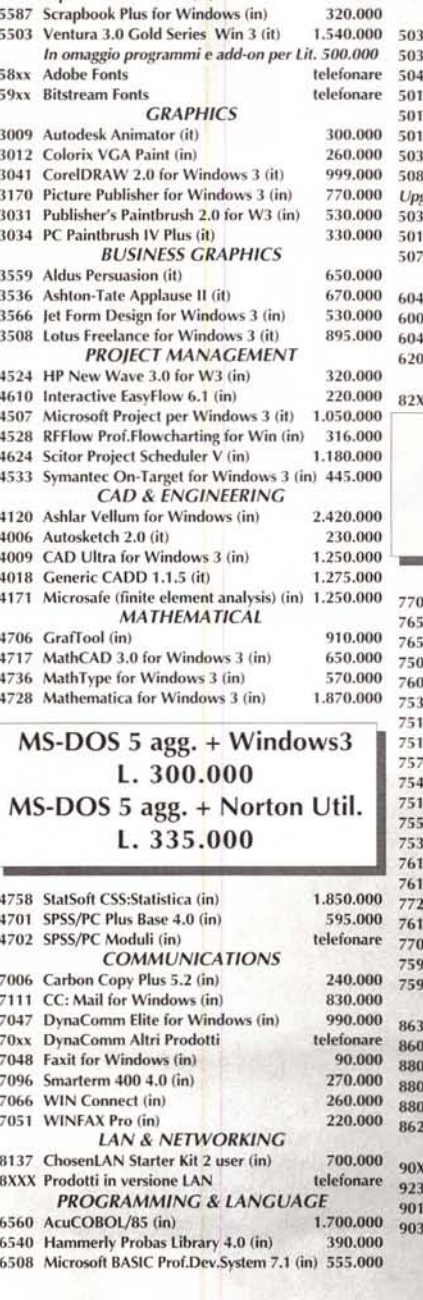

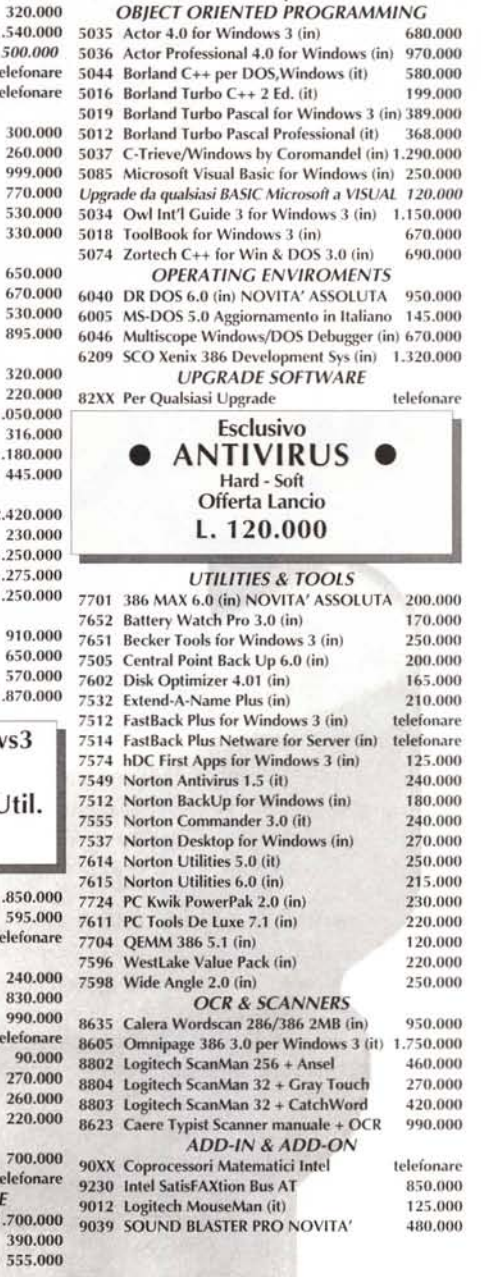

290.000 6516 Microsoft COBOL Compiler 4.0 (in) 1.090.000

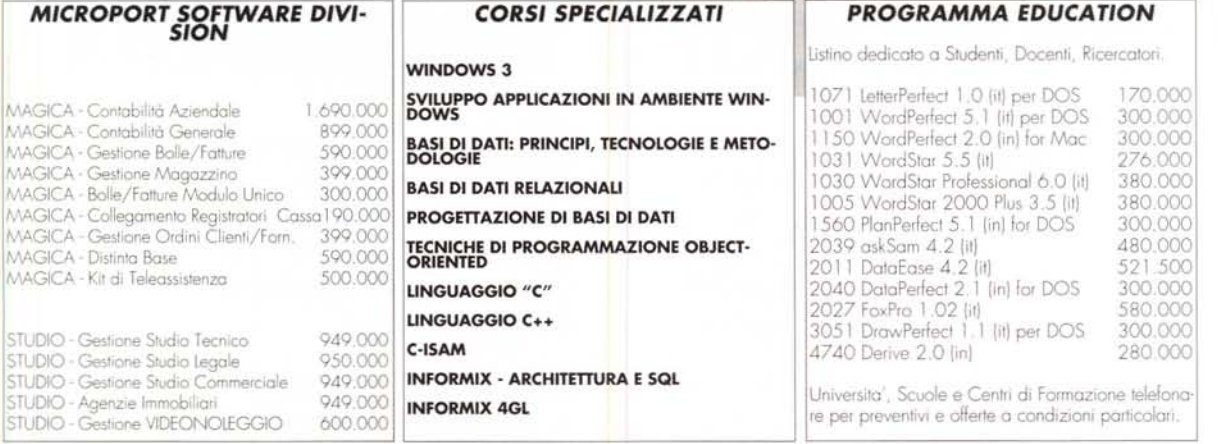

## TELEFONO: (055) 22.05.37 FAX: (055) 22.02.96 MICROPORT S.r.l. Via Villani, 42 - 50124 Firenze

![](_page_4_Picture_5.jpeg)

 $\boldsymbol{\pi}$ 

Condizioni Commerciali: Prezzi I.V.A. escluta e scontati rispeta ai Listini Lifficiali dei Produtori. PAGAVAENTO: Contrassigno con Assegna Circolare Intestati a MICBORORT S.R.L. oppum in Contant. Pagramento<br>Anticipato Scon

![](_page_5_Picture_0.jpeg)

# **il Re dei supporti magnetici**

Da diversi anni importiamo e distribuiamo solo supporti magnetici e data cartridge, soltanto delle migliori produzioni mondiali, in tutti i formati esistenti.

L'esperienza accumulata ci pone come leaders indiscussi e ci permette di offrire una gamma di prodotti veramente completa, senza limiti di quantità, sempre pronta in magazzino.

Floppy da 2.8",3",3.5",5.25",8", Data Cartridge da 10 a 150 MB. Specializzati in forniture a enti pubblici, scuole, software-houses, computer shop.

SPEDIZIONI ESPRESSE IN TUTTA ITALIA